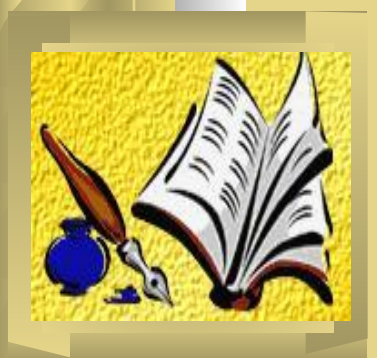

Работа выполнена в рамках проекта

«Повышение квалификации различных категорий работников образования и формирование у них базовой педагогической ИКТкомпетентности» по программе: «Информационные технологии в управлении образования»

директор МОУ «Открытая (сменная) общеобразовательная школа №3»

Новосибирская область, город Обь

Сбродов Евгений Леонидович,

Руководство по формированию списков сотрудников программы «1С: ХроноГраф ШКОЛА 2,5»

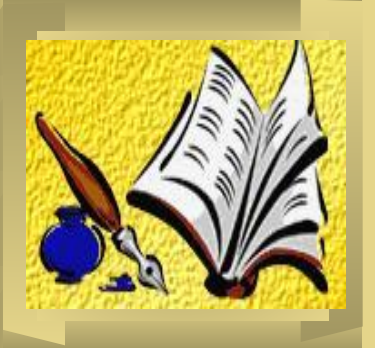

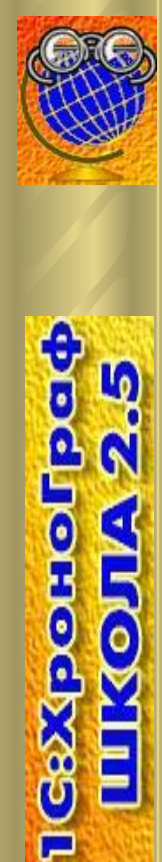

# Для всех решаемых задач в программе для ОУ необходима следующая информация

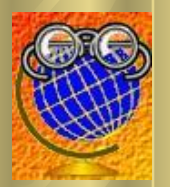

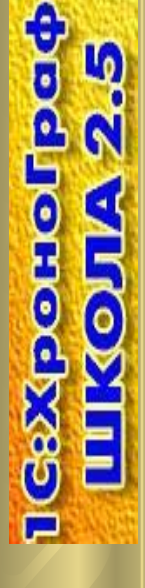

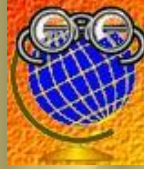

Для обеспечения кадровой работы в УО в программе предоставляются следующие возможности

- **●** Формирование списка сотрудников и ввод необходимых данных по сотрудникам
- Формирование и хранение личных дел сотрудников
- Ведение книги приказов по сотрудникам

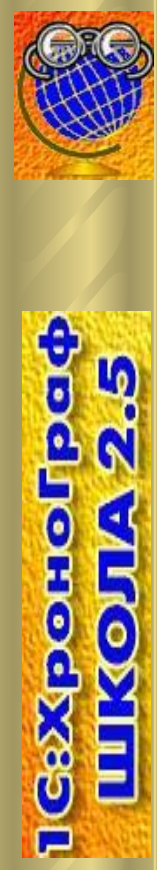

Добавить

Редактировать

**Удалить** 

## Подразделения

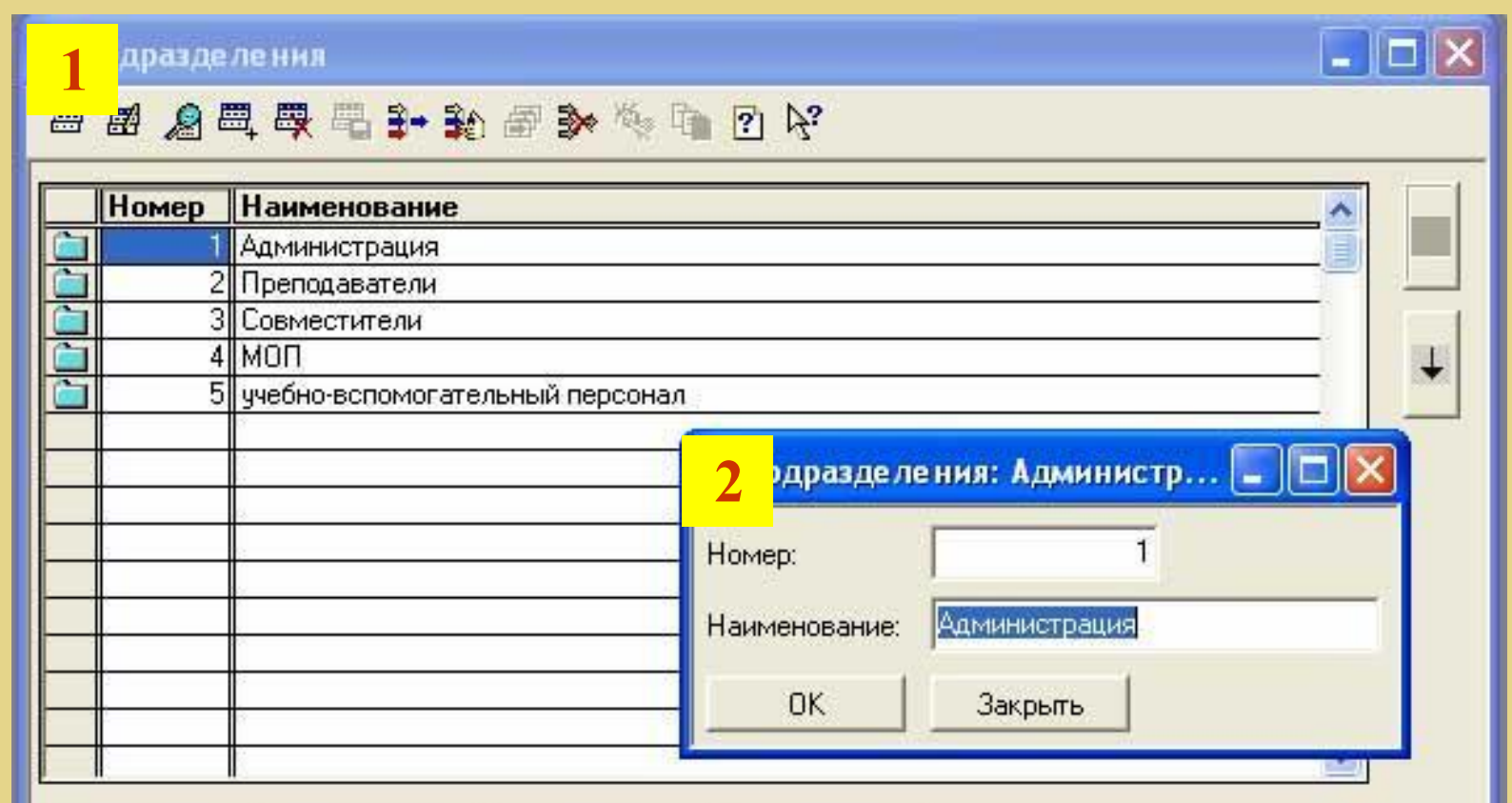

Закрыть

Gaxqoanol

B

OSIII

### Список должностей

### **Здесь предоставляется возможность сформировать списки должностей сотрудников ОУ и ввести необходимую для дальнейшей работы информацию по должностям**

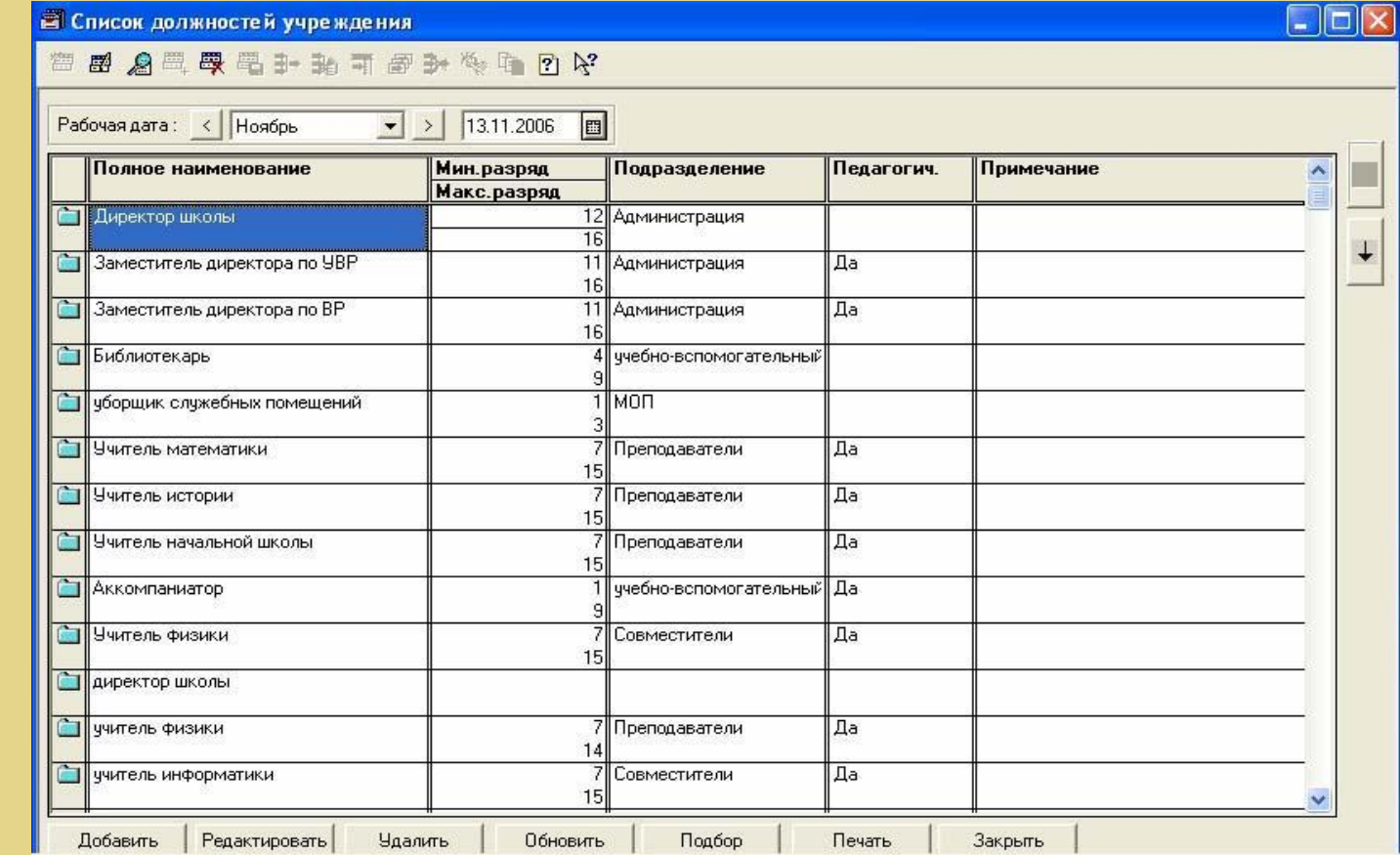

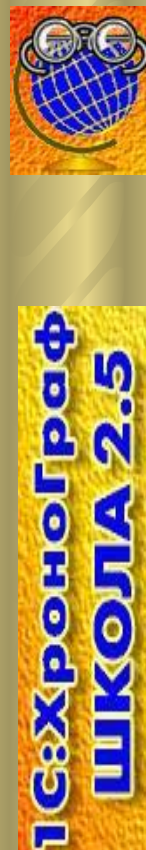

шкорд

## Классификатор должностей

**Для оптимизированного формирования списка должностей и стандартизации отчетных данных используется данный справочник, который открывается в «Списке должностей» через кнопку «Подбор»**

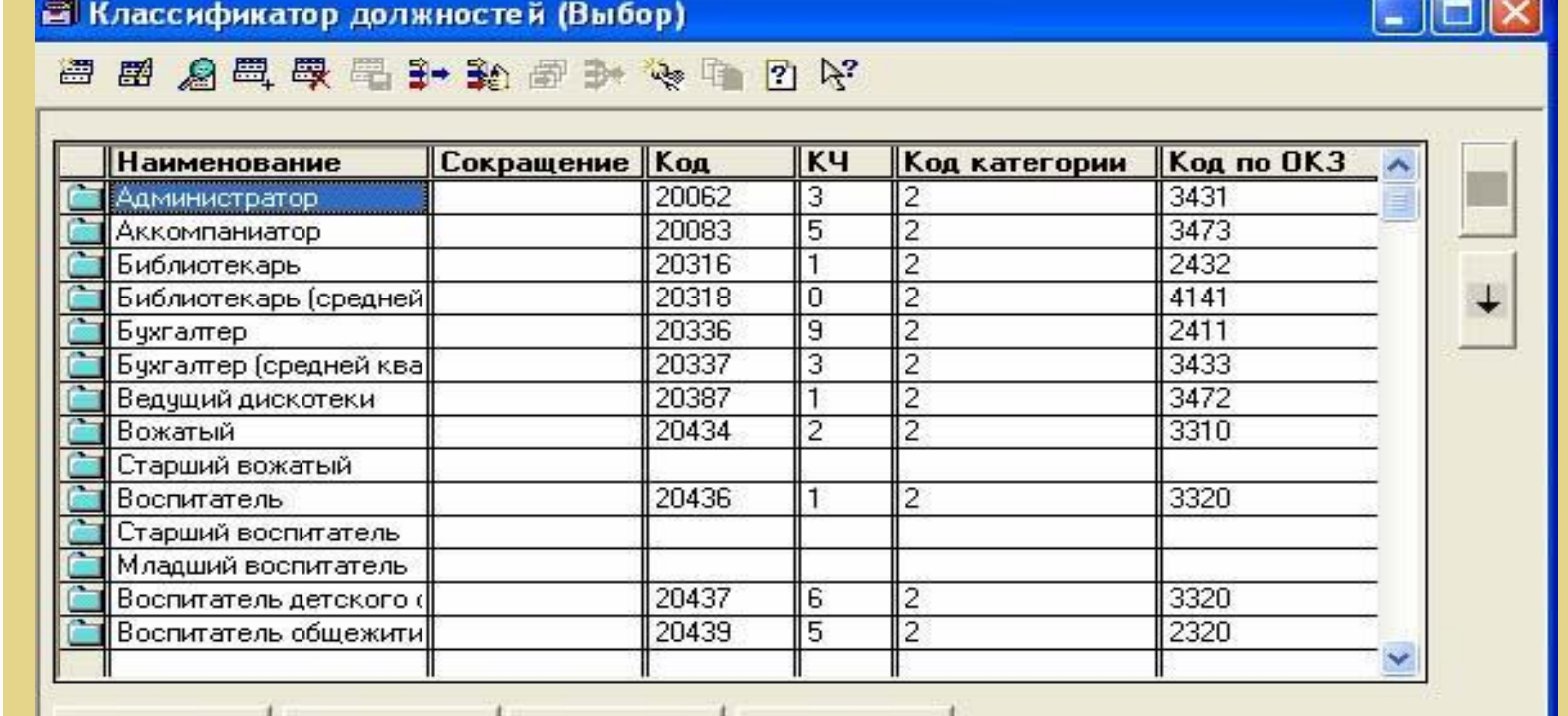

Добавить

Редактировать **Удалить**  Закрыть

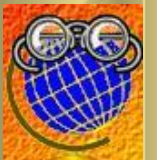

each

**1GBXporior** 

L)

Q

**ELICOPTE** 

### Сотрудники

#### **В данный справочник вносятся данные сотрудников ОУ**

 $\Box$ dx

#### ■ Сотрудники (2006-2007; 2-я четверть)

自由公司要用于指可留计传自己的好

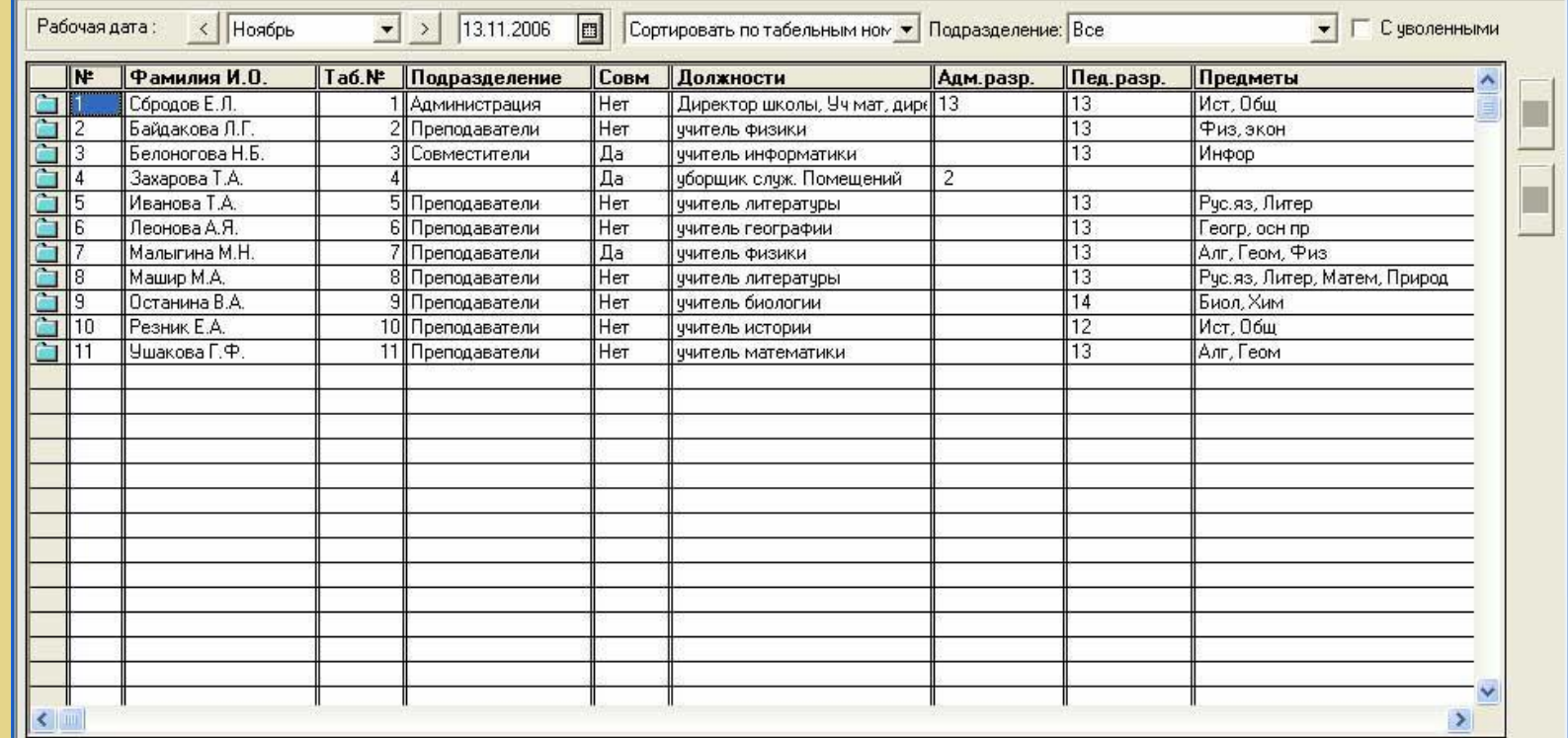

Загрузить список сотрудников

Уволить / Восстановить

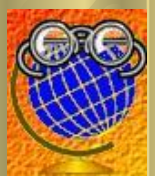

θ ō

**Jersedxas** 

школ

Добавить

Редактировать

**Удалить** 

Обновить

Печать

# Шаблон для заполнения БД для сотрудников.xls

#### **Существует возможность загрузить готовый список сотрудников через окно «выбор файла для импорта»**

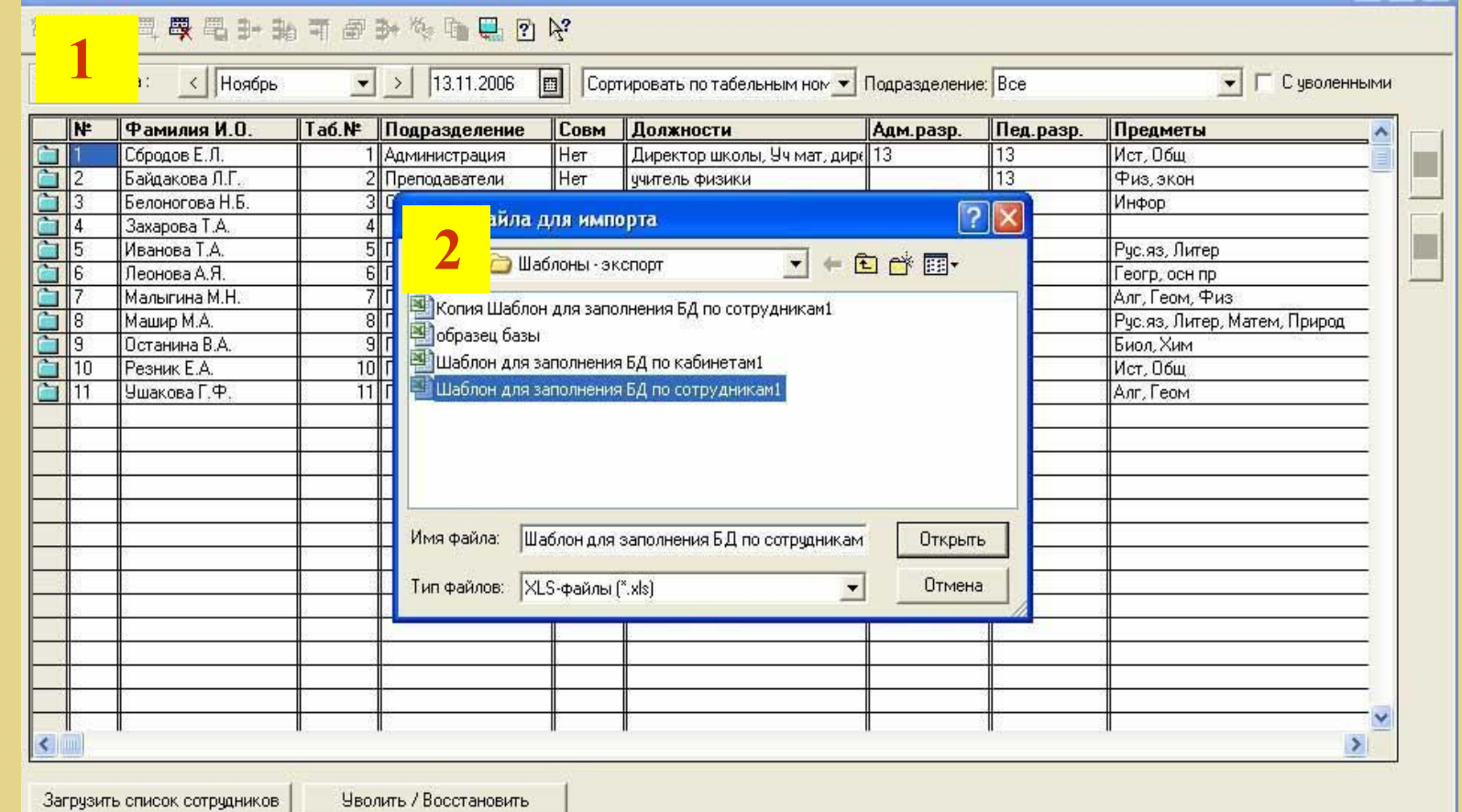

Закрыть

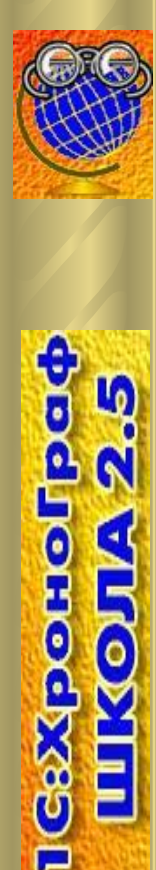

### Не забудьте заполнить!

**Через кнопку редактировать заполняются (изменяются) следующие данные: должностная информация, педагогическая деятельность, поощрения и взыскания, сведения об образовании**

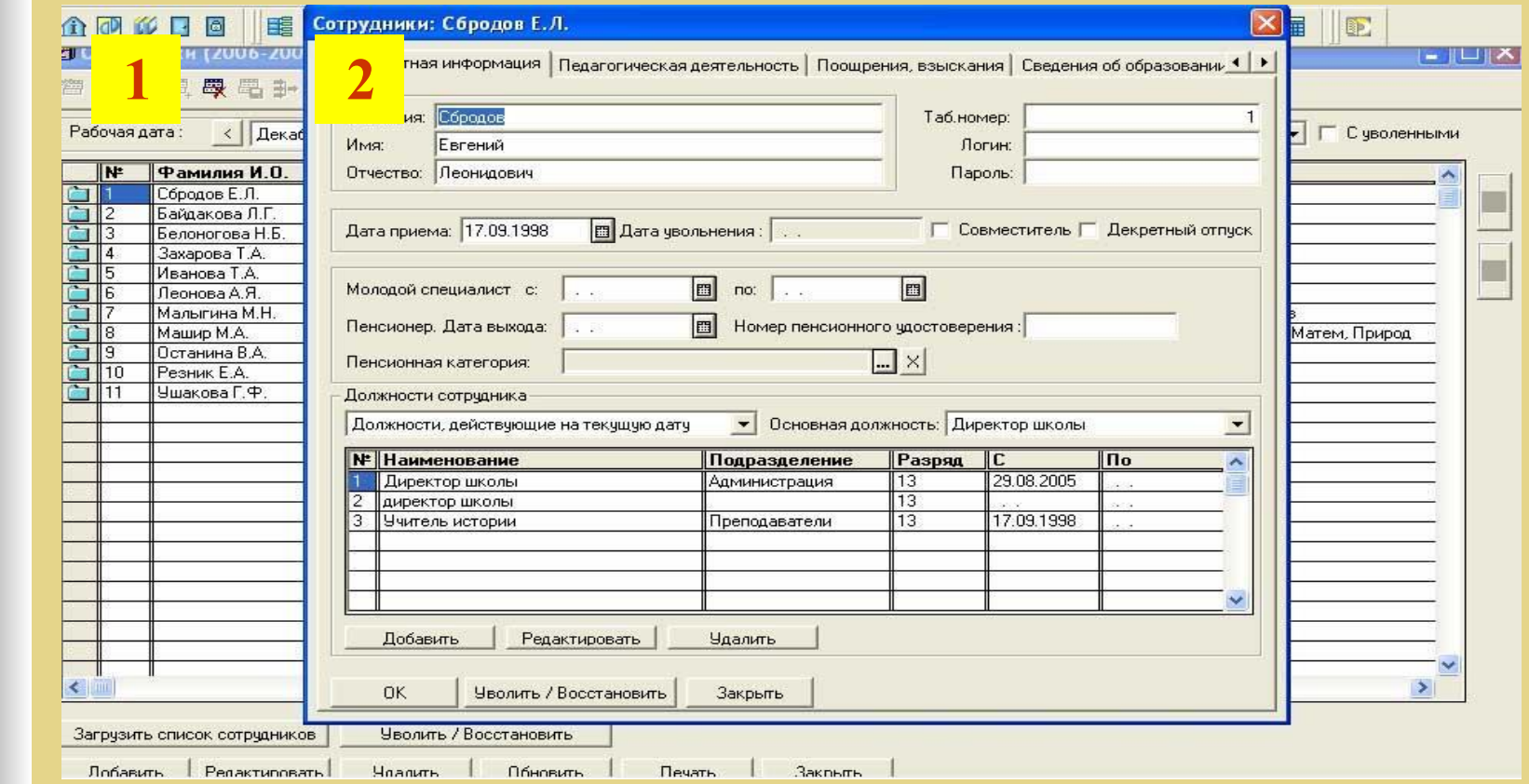

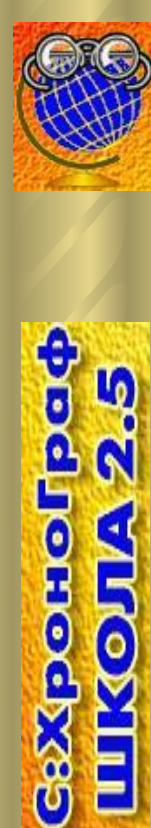

DIKO

### Не забудьте заполнить!

#### **Стаж и аттестация, звания, награды, степени, научнометодическая работа, анкетные данные, паспорт, медицинская книжка**

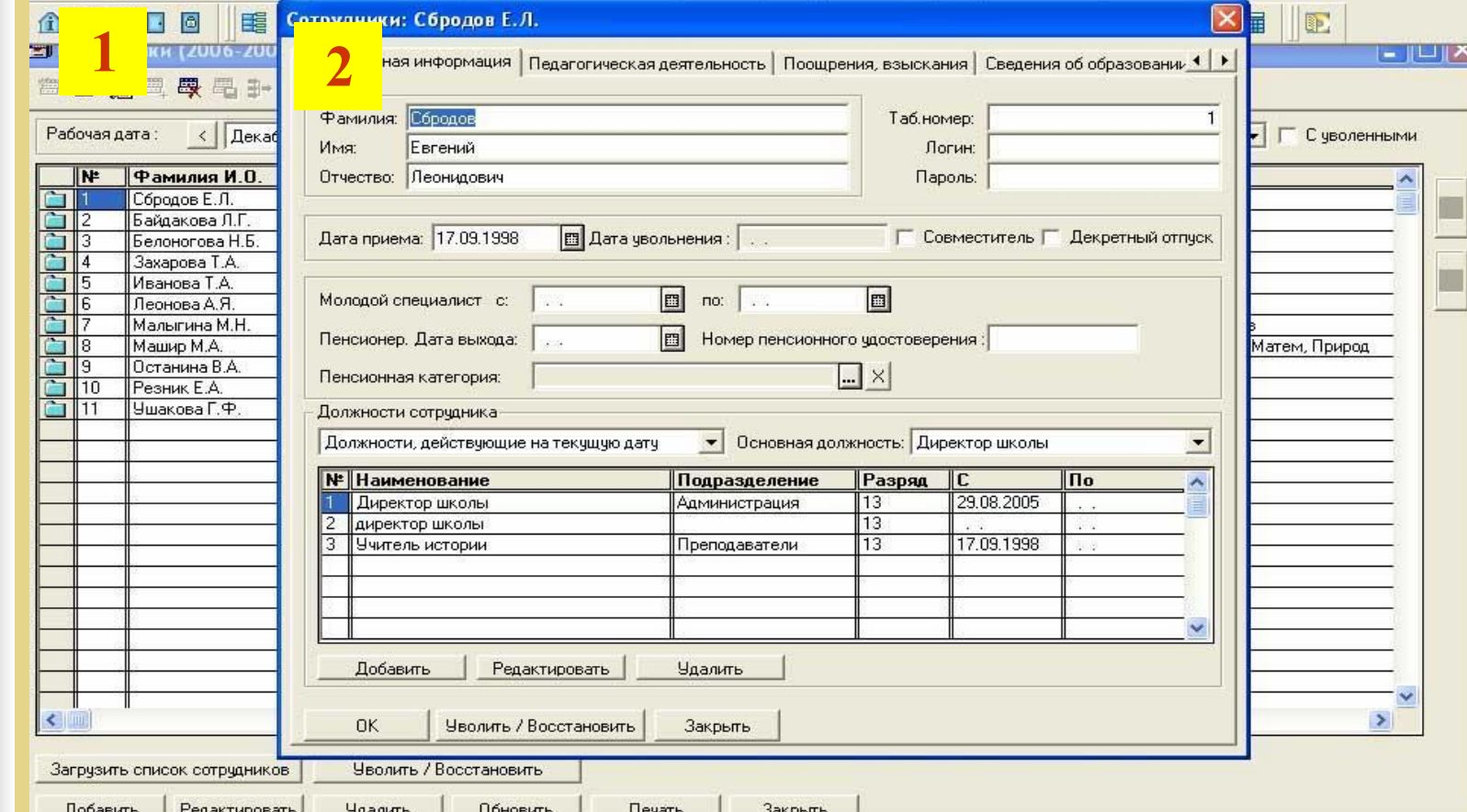

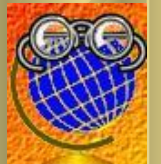

Gaxqocho

**OSTIL** 

### Личная карточка работника

#### **После заполнения всех вышеперечисленных данных возможна распечатка личной карточки работника (форма Т-2)**

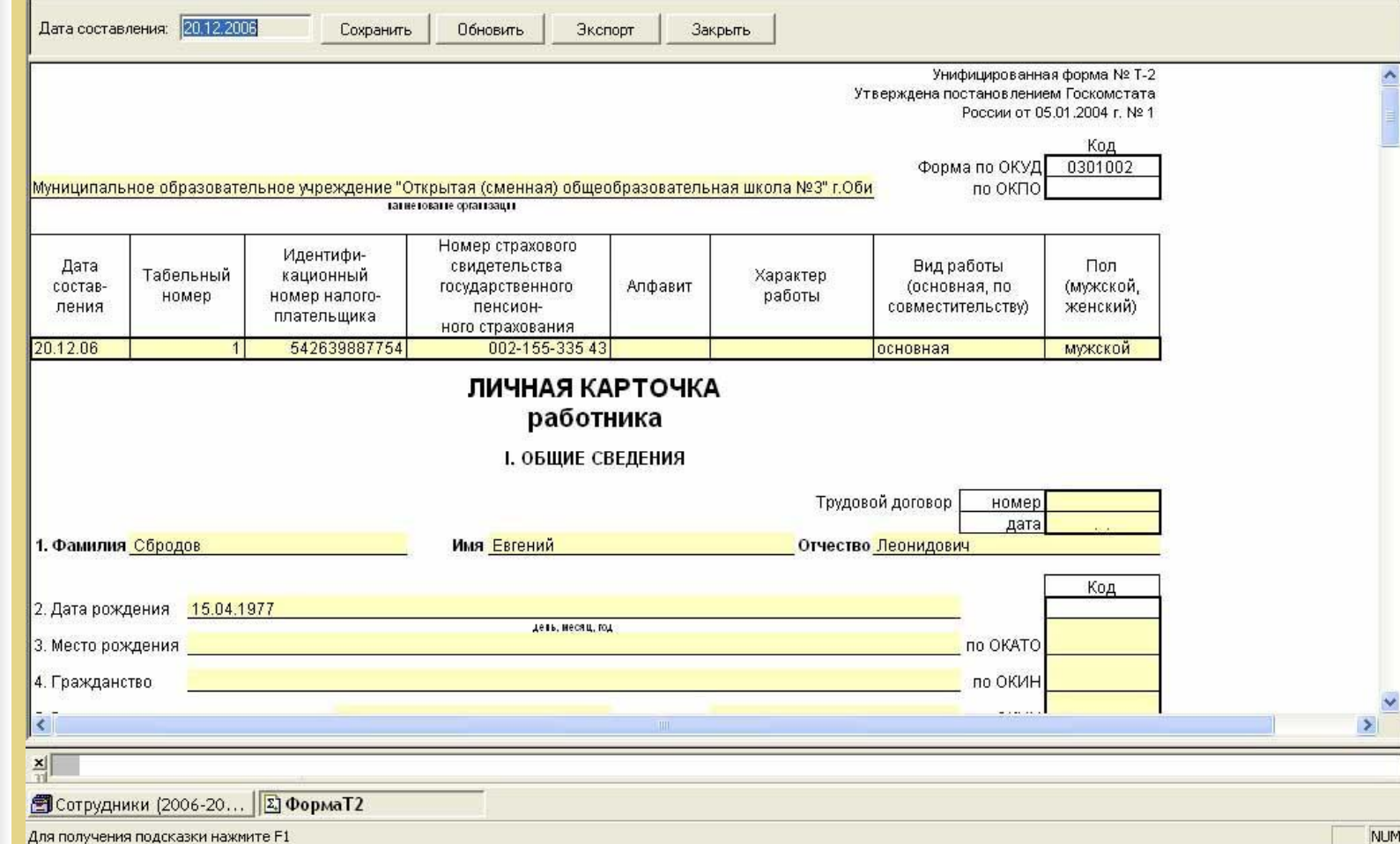

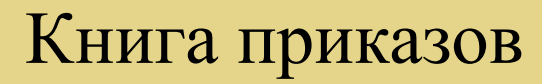

#### **Для создания приказов по сотрудникам в данном справочнике следует выбрать раздел по сотрудникам и выбрать вид приказа**

θ ō

**Gaxpono** 

B

**OSTIL** 

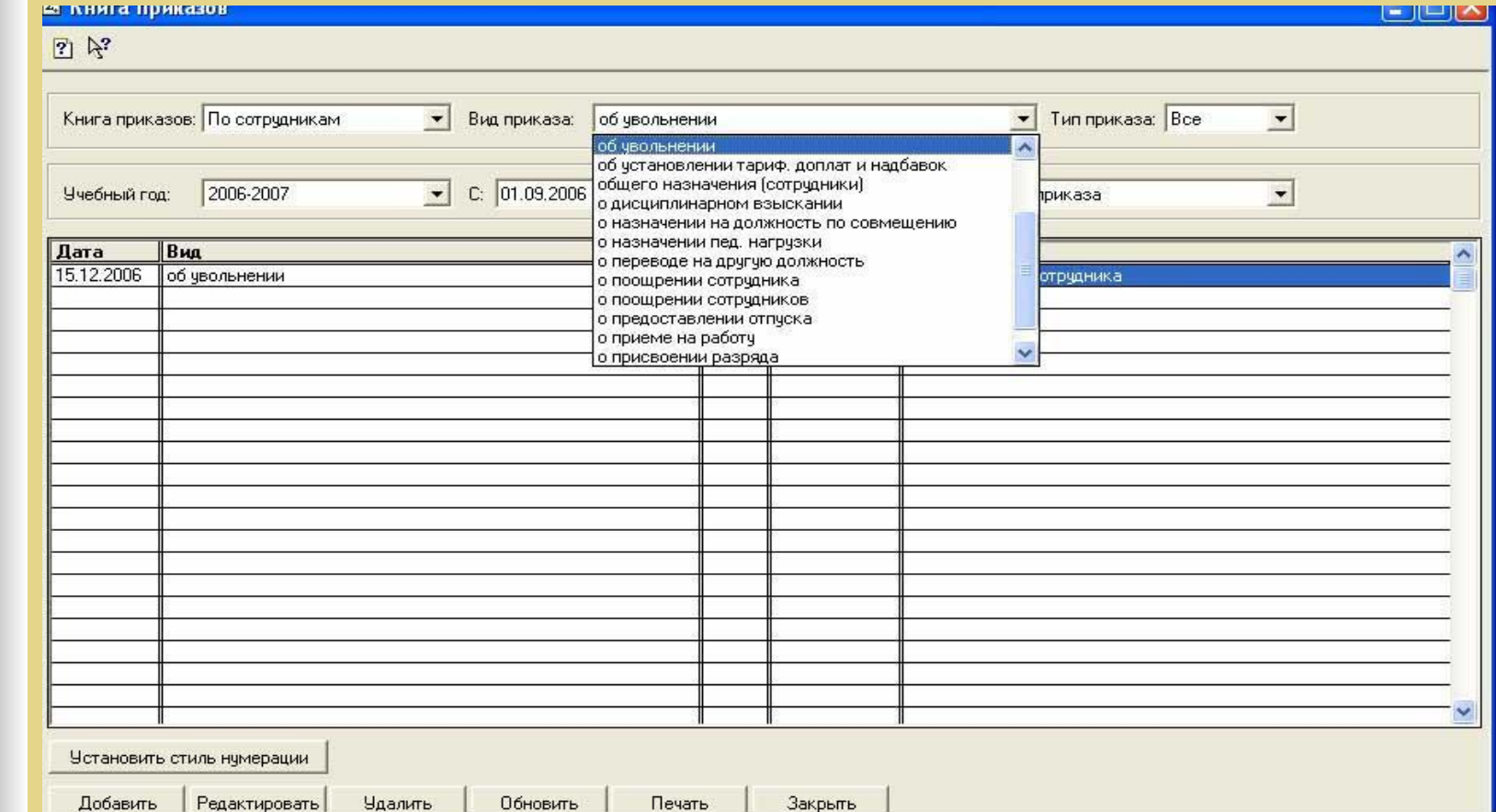

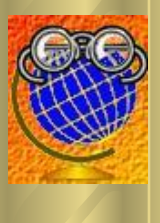

θ

**Depagation** 

5

OSILI

### Распечатка приказа

**Приказы распечатываются посредством выделения данного приказа, затем через кнопку «печать» можно выбрать форму приказа, например формы Т-1**

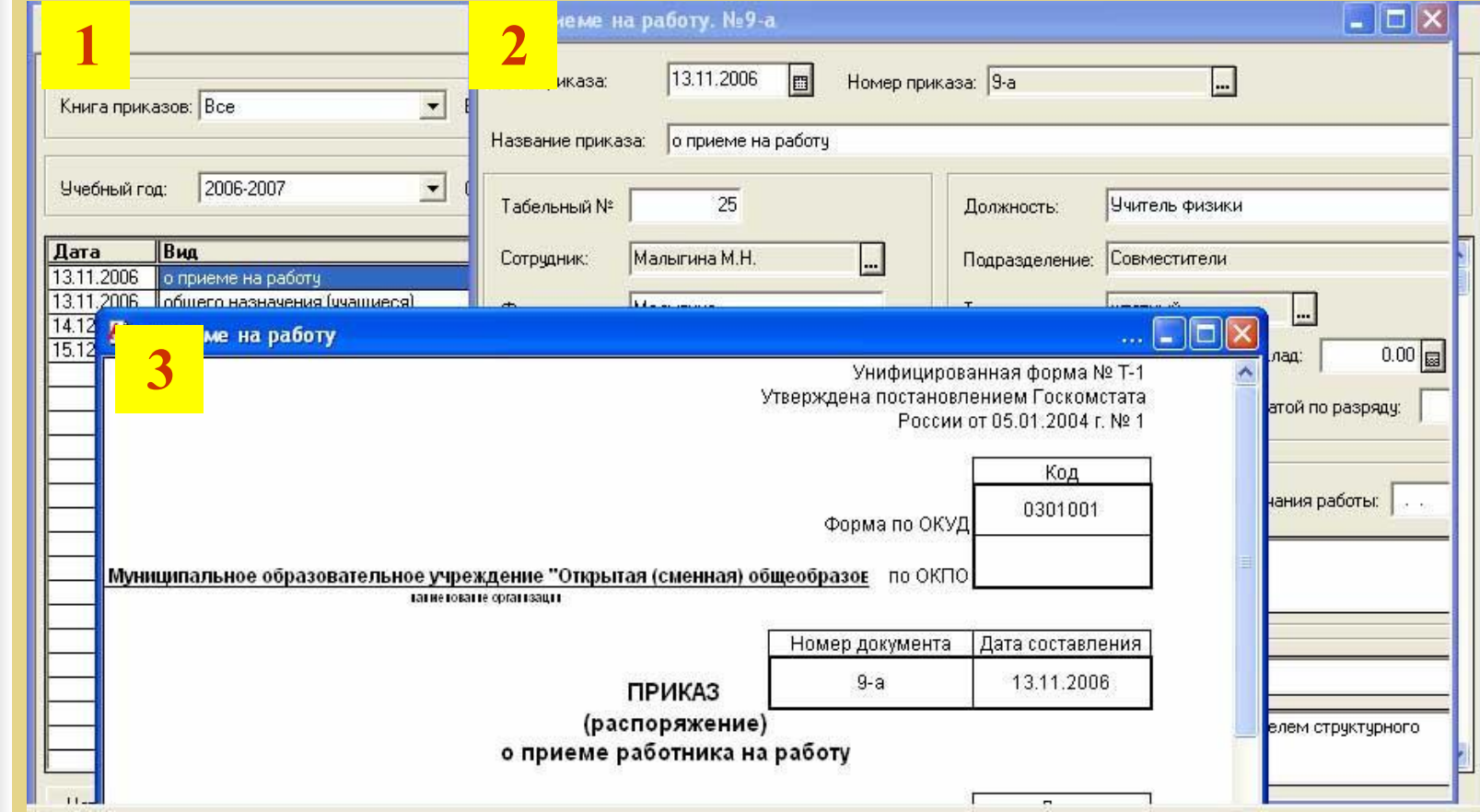

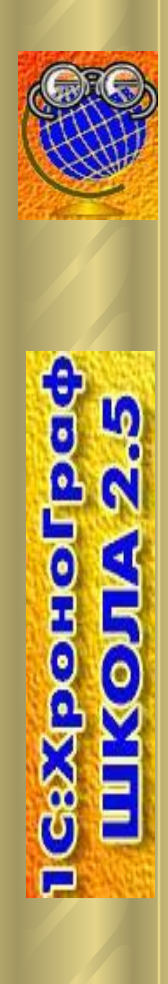

# Благодарю за внимание, всего доброго, удачи!!!

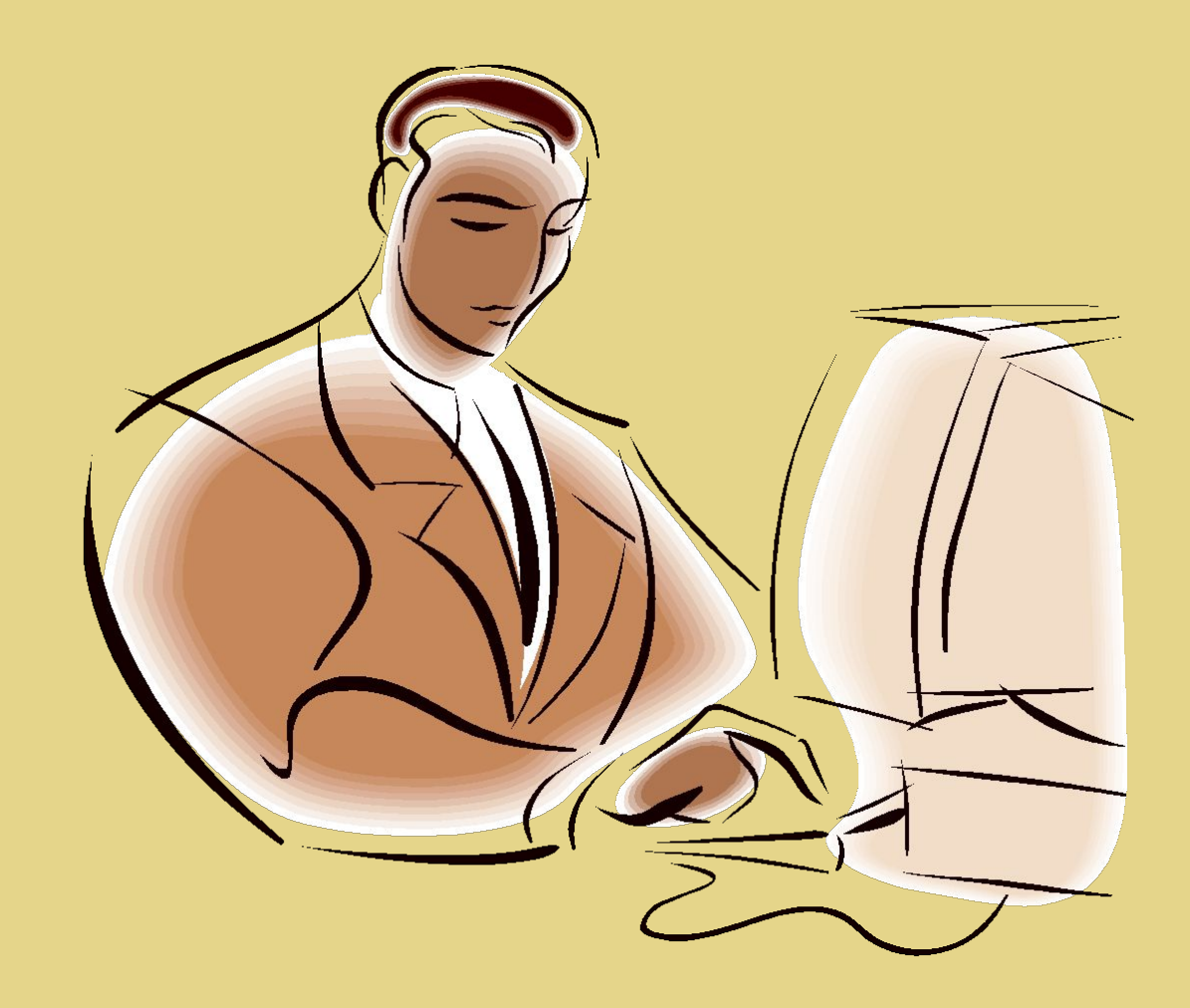

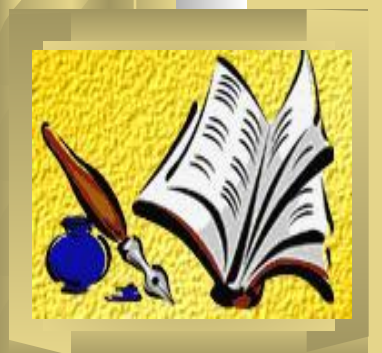

# Сбродов Евгений Леонидович

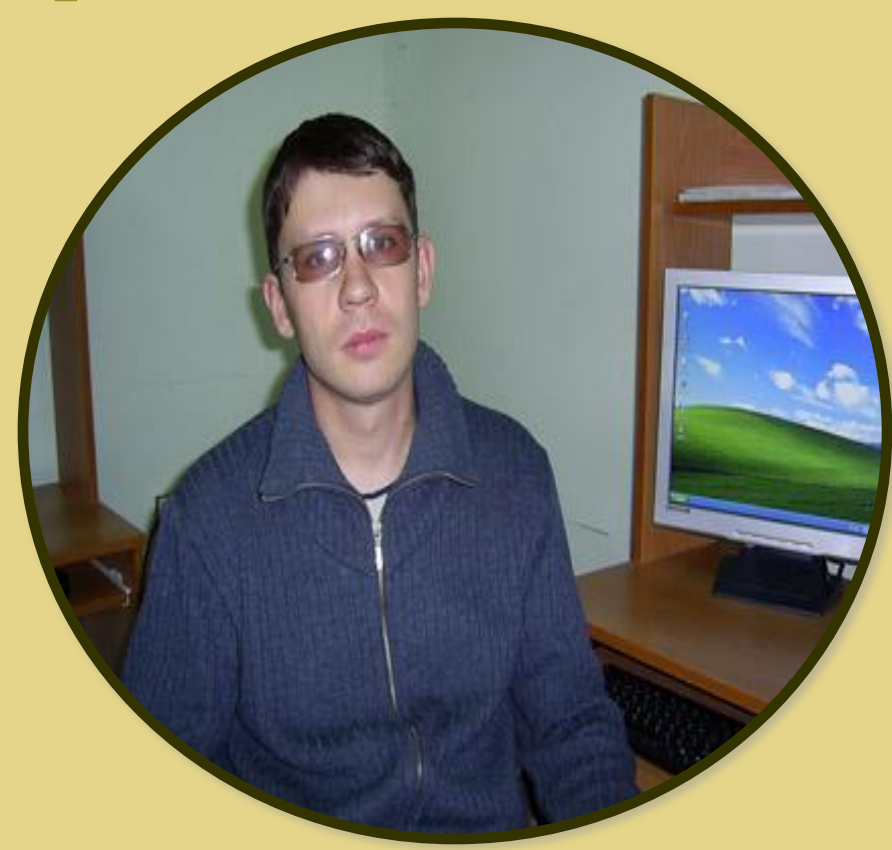

**●Педагогический стаж 8,5 лет ●Стаж руководителя 1,5 года**